*«Доска и мел – наши главные* 

### *инструменты,*

### *но хочется чего- то большего…»*

*ПРОЕКТ разработала: классный руководитель МБОУ «Андреевская СОШ» Курманаевского района Оренбургской области Луговская Наталья Викторовна*

*ТЕМА проекта: « ИКТ и классный руководитель»*

> *"Скажи мне, и я забуду. Покажи мне, - я смогу запомнить. Позволь мне это сделать самому, и это станет моим навсегда". Древняя мудрость*

*«Формирование отношения к компьютеру как к инструменту для общения, обучения,* 

*Цель проекта:*

**CO GO** 

#### *самовыражения, творчества…»*

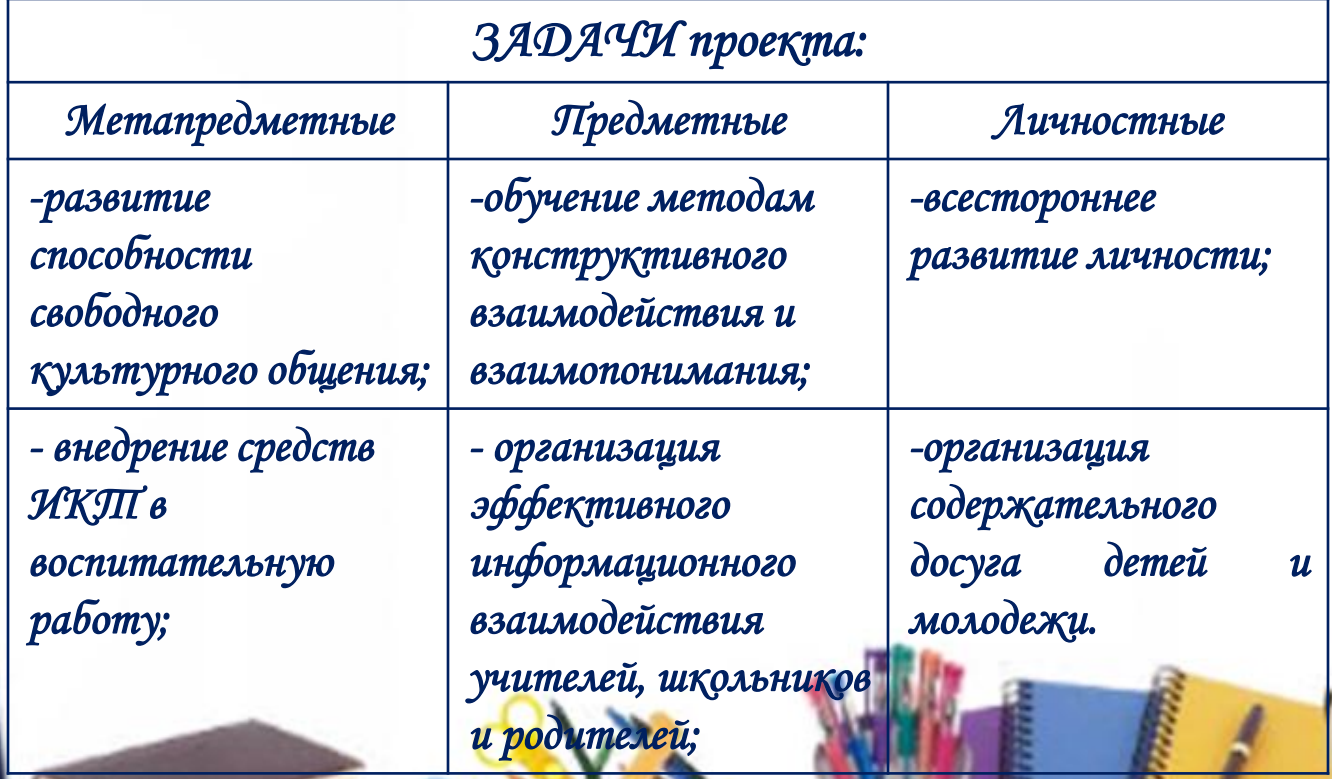

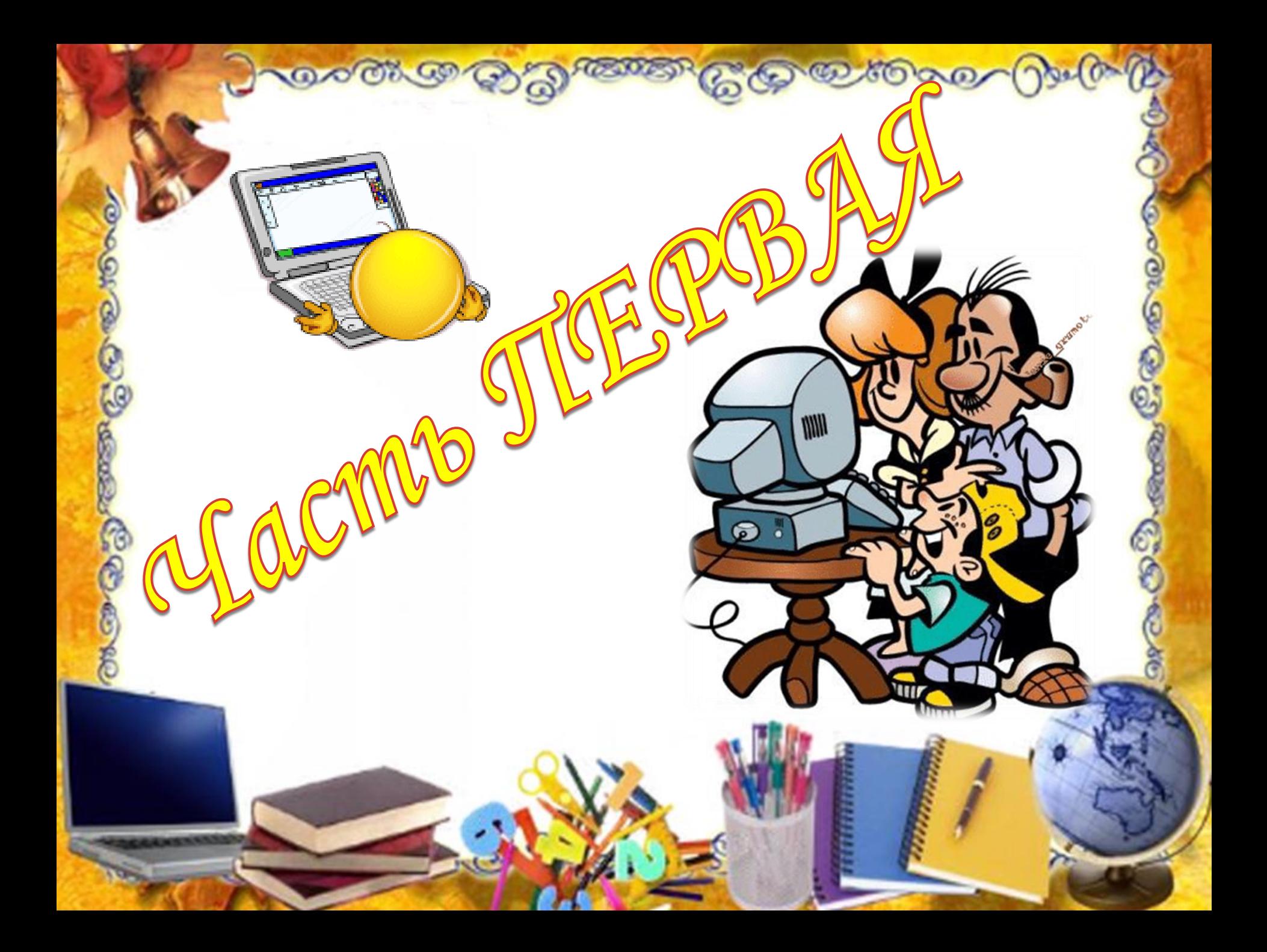

*1 этап - ПОДГОТОВИТЕЛЬНЫЙ* •*ИНТЕЛЛЕКТУАЛЬНОЕ ОСОЗНАНИЕ*

*Что такое ИКТ-проект? Учителя, да и многие школьники сразу ответят, что это – информационные компьютерные технологии .Что станет продуктом такой ИКТ-деятельности? Интересное Коллективное Творчество? Идеальный Курс Терапии? Либо Известный Клуб Телережиссёров, Интеллектуальная Кубышка Трудностей, Индивидуальное Классное Творение? Что бы ни получилось в результате ИКТ-деятельности, классный руководитель точно будет знать, что это он сделал, используя информационные компьютерные технологии.*

• *КАЧЕСТВЕННОЕ ПЕРЕВОПЛОЩЕНИЕ.*

*Главным волшебником является классный руководитель – тот, кто сам увлекается такими проектами и может показать, рассказать и подсказать ребёнку с чего начать работу над проектом, где найти материал и как продолжить своё информационное развитие.*

### • *ТВОРЧЕСКАЯ ЛИЧНОСТЬ*

*ИКТ Вдохновляет преподавателей на поиск новых подходов к обучению, стимулирует профессиональный рост.*

*2 этап - ИНФОРМАЦИОННЫЙ*

• *Изучение теоретической базы ИКТ*

**のへび のつ** 

- *Прохождение курсов ( приобретение дополнительной профессии- оператор ЭВМ)*
- *Изучение основных компьютерных программ, помогающих классному руководителю:*
	- •*Microsoft Word*
	- •*Microsoft Office PowerPoint*
	- •*Microsoft Access*
	- •*Интернет браузеры*
	- •*Windows Movie Maker*
	- •*Проигрыватели и другие*

## *3 этап – ПРАКТИЧЕСКИЙ*

#### *ИКТ в образовательном процессе*

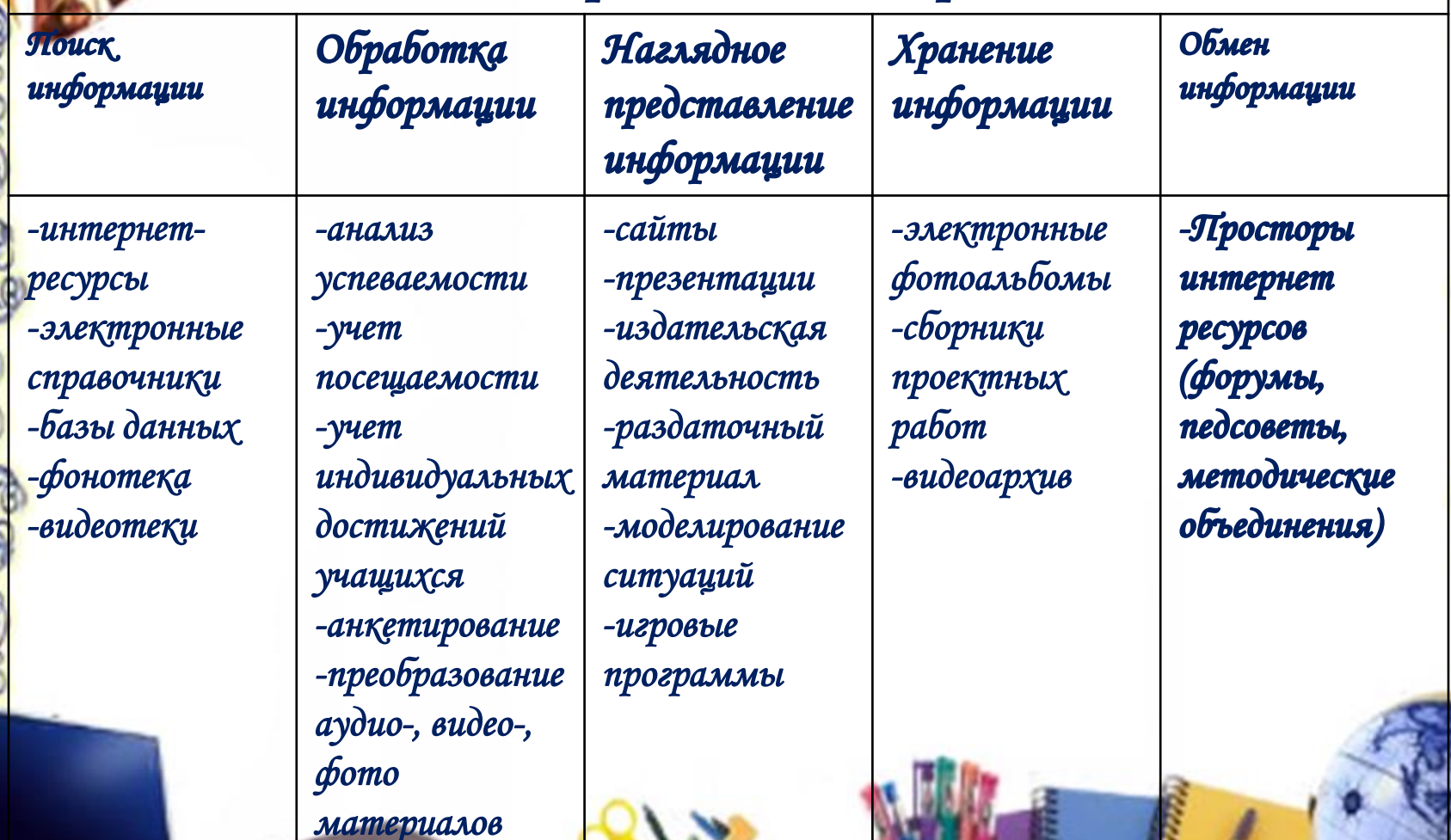

**COOST** 

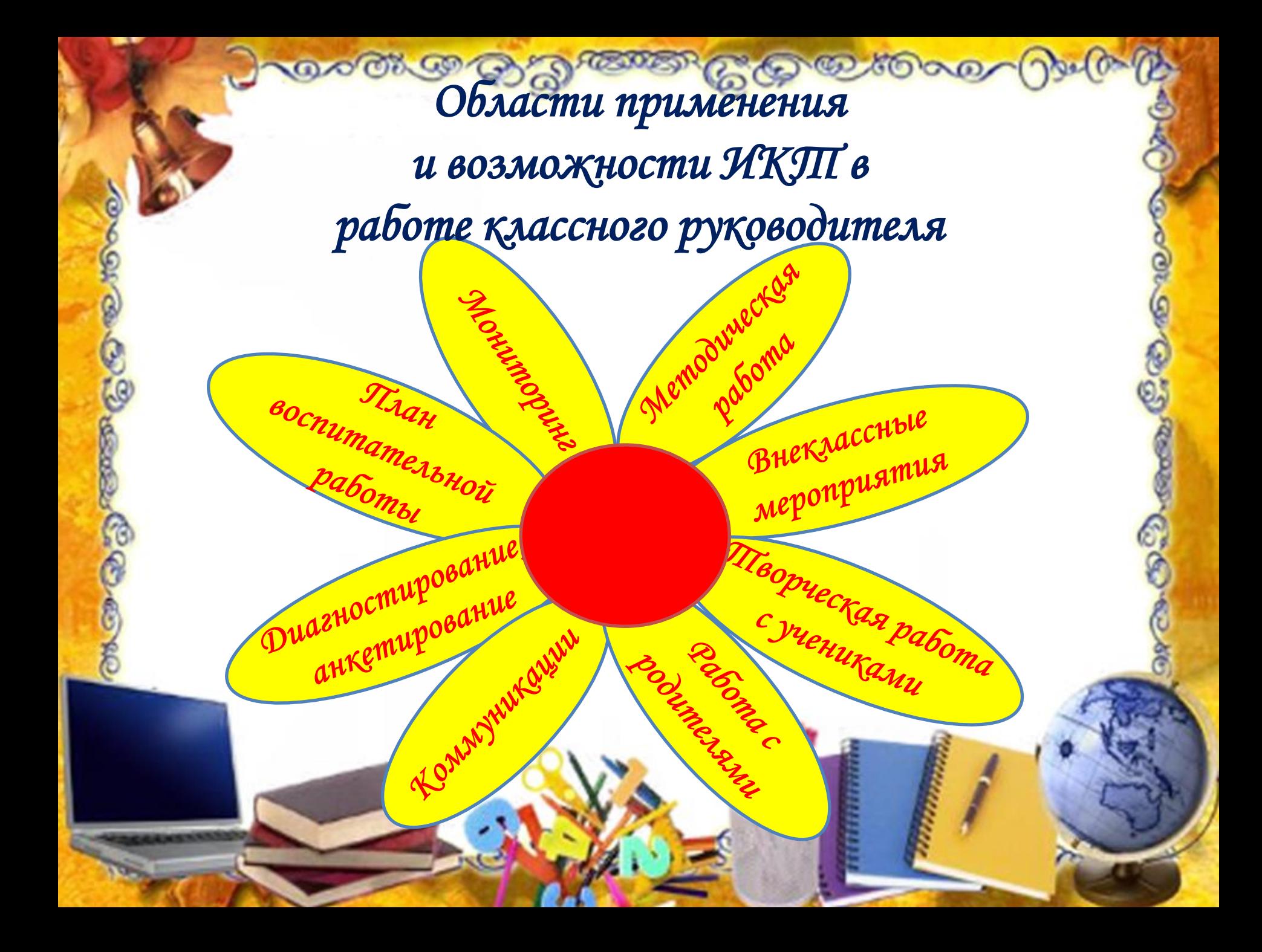

**OOOL OF BARDED** *4 этап – РЕФЛЕКСИВНЫЙ*

- *Рост положительной мотивации на уроках с применением ИКТ;*
- *Повышение уровня использования наглядности на уроке;*
- *Повышение производительности учебно-воспитательного процесса;*
- *Качественное изменение взаимоотношений между участниками учебно-воспитательного процесса;*
- *Рост качества знаний и воспитанности.*

*Личным результатом классного руководителя будет : «Сформированность отношения к компьютеру как к инструменту для общения, обучения, самовыражения,* 

*своего творчества…»*

*Моя реализация проекта* 

**MM** 

*«ИКТ и*   $K$ ЛАССНЫЙ РУКОВОДИПЕЛ *1 этап - ПОДГОТОВИТЕЛЬНЫЙ ИНТЕЛЛЕКТУАЛЬНОЕ ОСОЗНАНИЕ*

のつづき のうつ

*КАЧЕСТВЕННОЕ ПЕРЕВОПЛОЩЕНИЕ.*

*ТВОРЧЕСКАЯ ЛИЧНОСТЬ.*

*Творчество– искусство осуществлять замыслы… (В.Микушевич)*

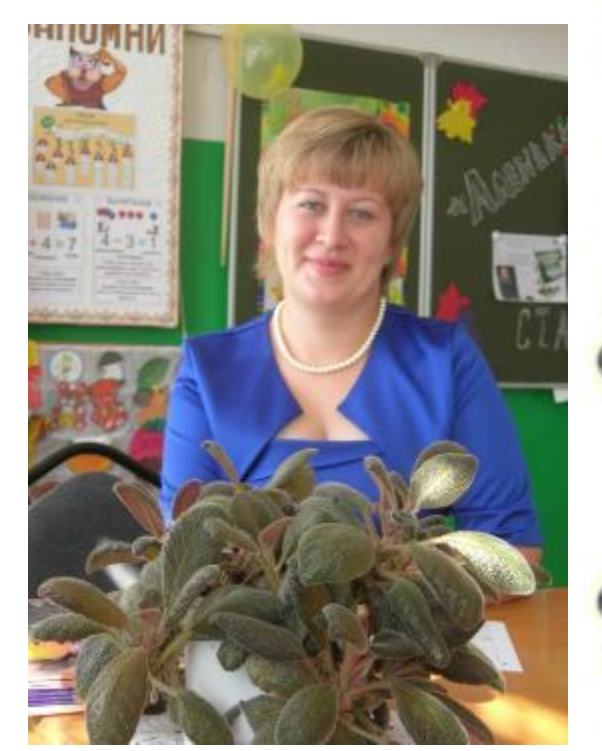

*Срок реализации проекта: - 2000 год – окончание школы, выбор профессии, осознание себя взрослой личностью… и это только было начало…*

*2 этап - ИНФОРМАЦИОННЫЙ*

• *Май 2003 год – окончание* 

*Бузулукского педагогического колледжа* 

*( Учитель начальных классов*)

• *Июль 2004 год- курсы повышения квалификации (секретарь- референт, оператор ЭВМ)* • *Изучение базовых программ… Продвижение по выбранному пути –*

*дело многотрудное и не скоро осуществляемое.* 

## *3 этап – ПРАКТИЧЕСКИЙ*

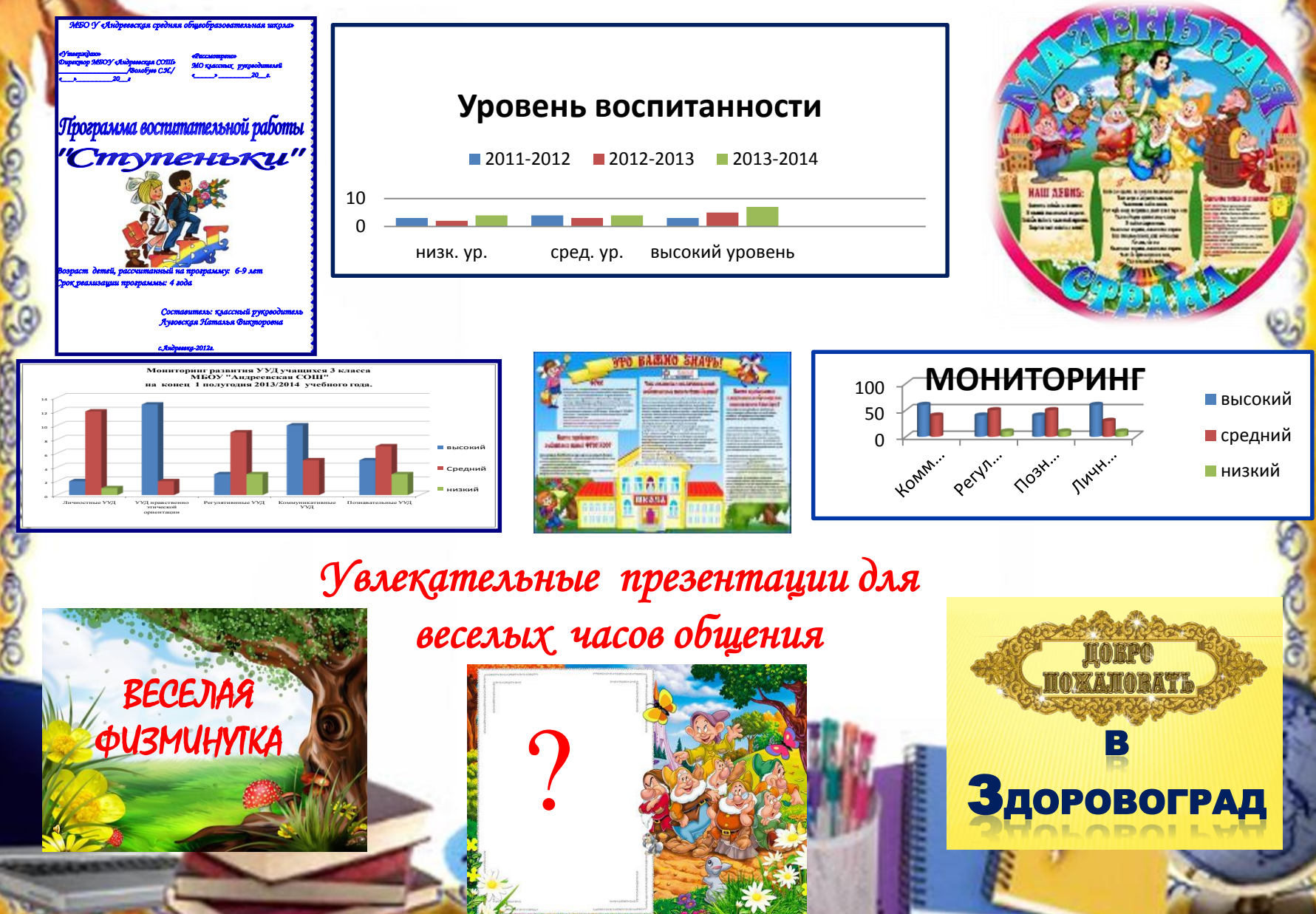

# *4 этап – РЕФЛЕКСИВНЫЙ*

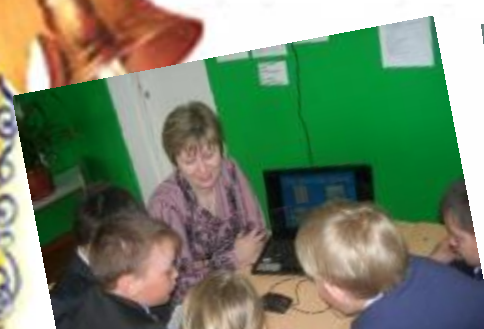

G

![](_page_13_Picture_2.jpeg)

![](_page_13_Picture_3.jpeg)

![](_page_13_Picture_4.jpeg)

![](_page_13_Picture_5.jpeg)

![](_page_13_Picture_6.jpeg)

![](_page_13_Picture_7.jpeg)

![](_page_13_Picture_8.jpeg)

![](_page_13_Picture_9.jpeg)

- <http://www.myshared.ru/slide/231469/>
- <http://www.myshared.ru/slide/209621/>
- https://www.google.ru/url?sa=t&rct=j&q=&esrc=s&source=web&cd=2&ved=0CC4DFhB&url =http%3A%2F%2Fsaratov.ito.edu.ru%2F2013%2Fsection%2F207%2F92557%2F&ei=zrDNUu3 8POmB4gTU8IGwBA&usg=AFQjCNG2U6Usqy-06 vlQBSOq5UyiMRfVw&bvm=bv.58187178,d.bGE&cad=rjt

• [https://www.google.ru/url?sa=t&rct=j&q=&esrc=s&source=web&cd=12&cad=rja&ved=0CC0](https://www.google.ru/url?sa=t&rct=j&q=&esrc=s&source=web&cd=12&cad=rja&ved=0CC0QFjABOAo&url=http://www.den-za-dnem.ru/files-00003/090.doc&ei=NILNUs7-OKmn4ATUjYGgDQ&usg=AFQjCNGM3Y-so7_eK_CITBGO_04P9xECMA) QFjABOAo&url=http%3A%2F%2Fwww.den-za-dnem.ru%2Ffiles-00003%2F090.doc&ei=NILNUs7-OKmn4ATUjYGgDQ&usg=AFQjCNGM3Yso7\_eK\_CITBGO\_04P9xECMA

• https://www.google.ru/url?sa=t&rct=j&q=&esrc=s&source=web&cd=14&cad=rja&ved=0CDk [QFjADOAo&url=http%3A%2F%2Ffestival.1september.ru%2Farticles%2F518082%2F&ei=NILN](https://www.google.ru/url?sa=t&rct=j&q=&esrc=s&source=web&cd=14&cad=rja&ved=0CDkQFjADOAo&url=http://festival.1september.ru/articles/518082/&ei=NILNUs7-OKmn4ATUjYGgDQ&usg=AFQjCNGKazlR6Xbqq9TW_SLEyXguMz65Sg) Us7-OKmn4ATUjYGgDQ&usg=AFQjCNGKazlR6Xbqq9TW\_SLEyXguMz65Sg

*Впереди много еще открытий…*

*СПАСИБО ЗА ВНИМАНИЕ!!!*